## **O IHRE FIRMA**

## **News Feed**

## **Online Einbindung mittels RSS-Newsfeed**

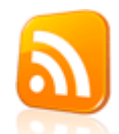

RSS ist ein elektronisches Nachrichtenformat, das dem Nutzer ermöglicht, die Inhalte einer Website – oder Teile davon – als sogenannte RSS-Feeds zu abonnieren oder in andere Websites zu integrieren.

## **Online Einbindung mittels Javascript**

Der Feed dieser Website kann auch ganz einfach auf Ihrer Website dargestellt werden. Dazu müssen Sie lediglich den folgenden Code in Ihre eigene Webseite einfügen:

```
<script language="JavaScript"
type="text/javascript">
<! -// Diese Variablen sind
optional
var rssFeedFontColor =
'#000000'; // Schriftfarbe
var rssFeedFontSize = 8; //
Schriftgrösse
var rssFeedFont = 'Arial,
Verdana'; // Schriftart
var rssFeedLimit = 10; //
Anzahl anzuzeigende
Newsmeldungen
var rssFeedShowDate = true;
// Datum der Newsmeldung
anzeigen
var rssFeedTarget = '_blank';
// _blank | _parent | _self |
_top
var rssFeedContainer =
'news_rss_feeds';
// -->
</script>
<script
type="text/javascript"
language="JavaScript"
src="http://www.herbert-gruhl.
de/feed/news_de.js"></script>
<noscript>
<a
href="http://www.herbert-gruhl
.de/feed/news_headlines_de.xml
">www.herbert-gruhl.de
- News anzeigen</a>
</noscript>
<div id="news_rss_feeds">
```
 $\langle$ div $>$ 

Alles markieren

http://herbert-gruhl.de/de/News/News-Feed?smallscreen=0&pdfview=1